Enter your take order requirements online to save time and reduce paperwork!

•There are in fact two ways scouts can enter their sales with their CAMP MASTERS system even if they are also using the sales app in person:

- Scouts can sell via the paper form, returning home to enter their sales information at the customer level.
- Scouts can sell via the paper form, return home and enter one take order for the product they need from their sales.

#### To place Scout orders into the system, go to Dashboard and Select Place a take Order

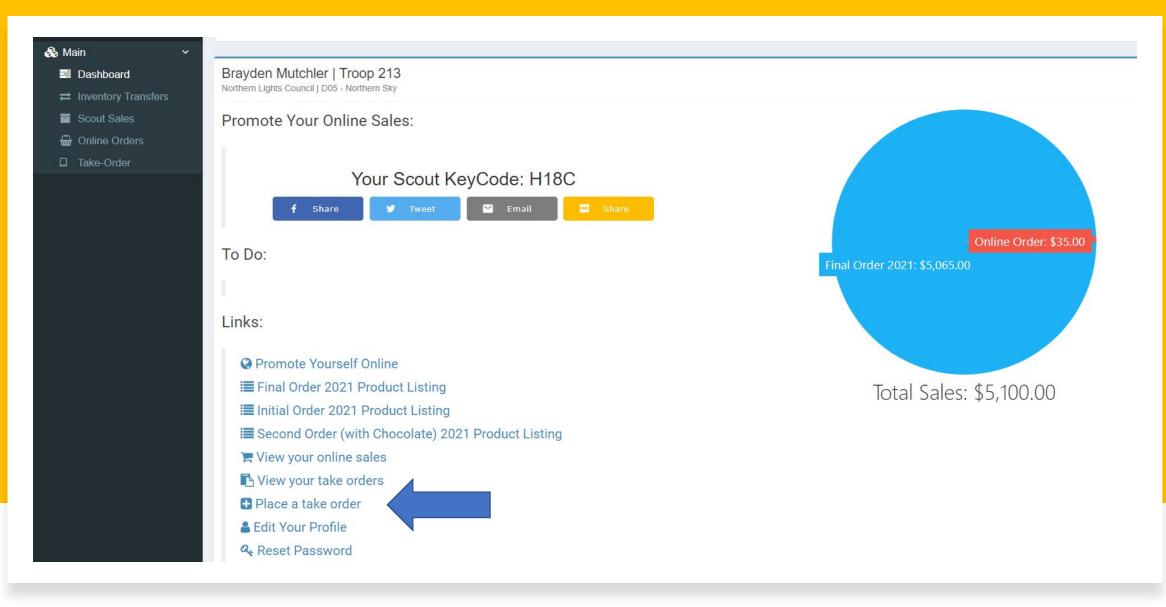

# Select Product to be ordered at customer level, or select all if entering a total order

- If entering your sales individually at customer level, repeat this for each line on your order form
  - Provides customer level data
  - System will total all sales on your dashboard and to your Unit
- If entering all your sales, simply add each product to cart
  - Remember to separate delivered from not delivered products and enter two different orders if you delivered product from Show and Sell to fill this need.
  - System will total all sales to your dashboard and to your Unit

Northern Lights Council Final Order 2021

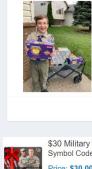

Brayden M. | Troop 213 Hi and thanks for visiting my popcom page. My Scouting adventures began at age 6. I became interested in Scouting because all the adventures looked like a lot of fun. My biggest adventure so far is going to Camp Wilderness. I'm currently fundraising to earn my own way to Camp Wilderness for winter camp and summer camp. Your popcom purchase here is a donation that helps me and my fellow Scouts earn our badges and participate in camping adventures this coming year. Your support means very much to me because it is helping me earn my way to learning great skills I will use in life. Also will help me create great memories with my friends in scouting. You'll help me out today, won't

🖂 Email

\$30 Military Donation \$50 Military Donation **Chocolatey Treasures Tin** Symbol Code: ZZ Symbol Code: WW Symbol Code: A Price: \$30.00 Price: \$50.00 Price: \$60.00 😭 Order P Order P Order 3 Way Cheesy Cheese Tin 22 Pk Movie Theater Extra Chocolate Drizzle Popcorn Bag Butter MW Symbol Code: P Symbol Code: ZE Symbol Code: MM Price: \$35.00 Price: \$25.00 P Order P Order Price: \$25.00 P Orde 14pk Extra Btr Roasted Summer Supreme Caramel w/ Alm, Pec. **Classic Trail Mix** Cashews Bag Symbol Code: X Corn hal Cada.

### **After Selecting Press View Cart**

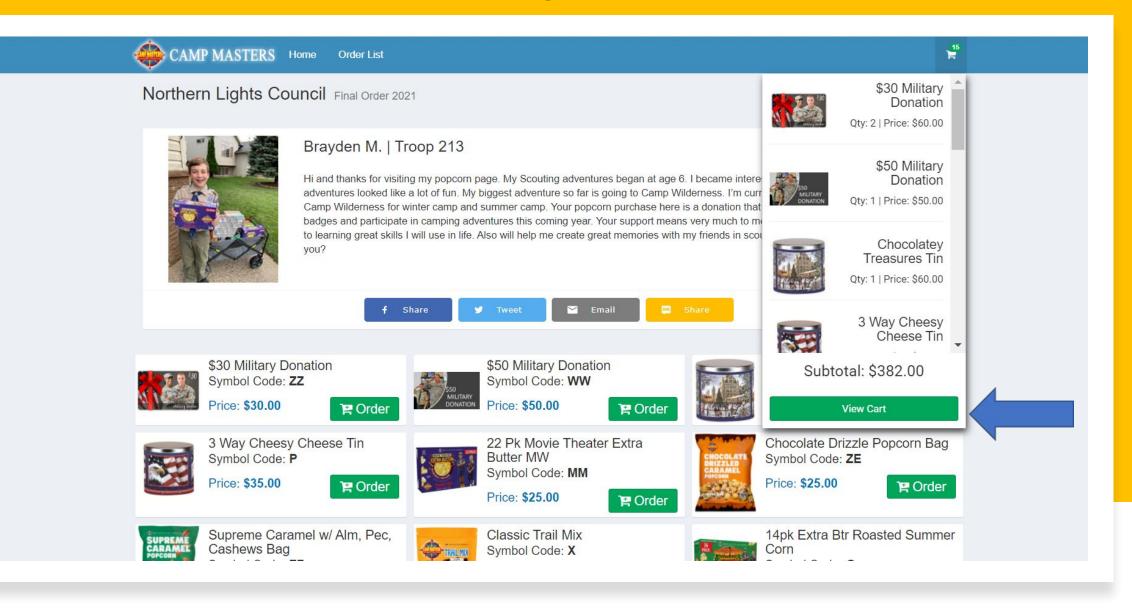

#### Adjust Quantity Needed for Every Item and scroll down to Bottom

- If entering your sales individually at customer level verify the quantity and scroll down.
- If inputting total needs for each product, total your product columns from your sales sheet and adjust quantities here.
- Remember to separate delivered from not delivered products and enter two different orders if you delivered product from Show and Sell to fill this need and Mark the delivered order as delivered at bottom of screen.

| OCAMP MASTERS                                                                                                    | Home Order List                                                        | 14<br>17            |
|----------------------------------------------------------------------------------------------------|------------------------------------------------------------------------|---------------------|
| Te Cart                                                                                                    |                                                                        |                     |
|                                                                                                    | \$30 Military Donation<br>Symbol Code: ZZ<br>(\$30.00 ea)              | • 1 •               |
| SOLUTION CONSTICUT                                                                                                    | \$50 Military Donation<br>Symbol Code: WW<br>(\$50.00 ea)              | <b>O</b> 1 <b>O</b> |
|                                                                                                    | Chocolatey Treasures Tin<br>Symbol Code: A<br>(\$60.00 ea)             | <b>O</b> 1 <b>O</b> |
|                                                                                                    | 3 Way Cheese Tin<br>Symbol Code: P<br>(\$35.00 ea)                     | <b>O</b> 1 <b>O</b> |
|                                                                                                    | 22 Pk Movie Theater Extra Butter MW<br>Symbol Code: MM<br>(\$25.00 ea) | <b>O</b> 1 <b>O</b> |
| Biologica APT<br>Biologica<br>Biologica<br>Bi | Chocolate Drizzle Popcom Bag<br>Symbol Code: ZE<br>(\$25.00 ea)        | <b>O</b> 1 <b>O</b> |
|                                                                                                    | 14pk Extra Btr Roasted Summer Com<br>Symbol Code: G<br>(\$15.00 ea)    | <b>O</b> 1 <b>O</b> |
| 2                                                                                                    | Classic Trail Mix<br>Symbol Code: X                                    | <b>O</b> 1 <b>O</b> |

## Enter your Customer Information based on your approach

- Enter your customer information for each sale, then click 'paid' if appropriate. On next screen click on 'delivered' if appropriate and finish order.
- If this is a total sales order, enter the Scout's/Parent's information and finish order.
  - Use your paper form for delivery to consumer information.
  - Reminder: if product was delivered, separate those and enter under another order so that product isn't ordered again by marking the delivered box as appropriate!

| CAMP MASTERS Home | Order List  |             |          | 14<br>H |
|-------------------|-------------|-------------|----------|---------|
| ← ADD MORE ITEMS  |             |             |          |         |
| Checkout          |             |             |          |         |
|                   | TAKE-ORDER  | ADDRESS     |          |         |
|                   | Name:*      |             |          |         |
|                   | Email:*     |             |          |         |
|                   | Phone:*     | ()          |          |         |
|                   | Address 1:* |             |          |         |
|                   | Address 2:  |             |          |         |
|                   | City:*      |             |          |         |
|                   | State:*     |             | ~        |         |
|                   | Zip:*       |             |          |         |
|                   | PAYMENT INF | -0          |          |         |
|                   | Total:      |             | \$352.00 |         |
|                   | Paid:*      |             |          |         |
|                   |             | PLACE ORDER |          |         |

#### **Click View your Scout take Orders**

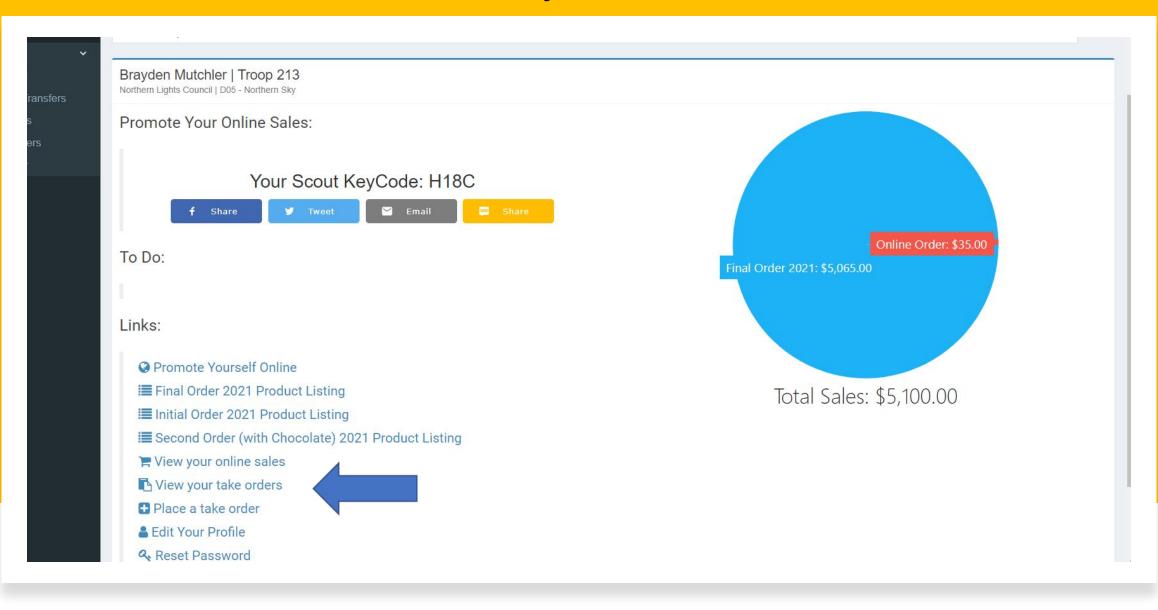

## You can then view all of your take orders

|      |                 |                |                    |                |              |                |                |                  |             |         | â            | Brayden Mutch |
|------|-----------------|----------------|--------------------|----------------|--------------|----------------|----------------|------------------|-------------|---------|--------------|---------------|
| со   | ut Sales        |                |                    |                |              |                |                |                  |             |         |              |               |
| .(   | TAKE ORDERS     |                | E ORDER DETAIL     |                | NE ORDERS    | S&S CRED       |                | COUT SUMMAR      | /           |         |              |               |
|      |                 |                |                    |                | NE ORDERS    |                |                |                  |             |         |              |               |
| Driv | ve: 2021 Fall P | opcorn Sale    |                    |                |              | *              | Council: North | ern Lights Counc |             |         |              | *             |
| ۲    | Layouts 🗸       | Export to Exce | el 📠 Export        | to PDF 🛛 😤 Exp | oand Details | Collapse Detai | ils            |                  |             |         |              |               |
|      | Sale T          | Order<br># ↓ ▼ | Order<br>Date/Time | Unit Type 🍸    | Unit # 🔻 🔻   | Scout T        | Customer T     | Address 1 T      | Address 2 T | Total T | Paid T       | Delivered T   |
| >    | Final Order     | 20056995       | 10/1/2021          | Troop          | 213          | Brayden Mu     | Elmwood        | 857 16th Av      |             | \$40.00 |              |               |
| >    | Final Order     | 20056994       | 10/1/2021          | Troop          | 213          | Brayden Mu     | Elmwood        | 502 18th Ave     |             | \$30.00 |              |               |
| >    | Final Order     | 20056993       | 10/1/2021          | Troop          | 213          | Brayden Mu     | Elmwood        | 526 18th Ave     |             | \$15.00 |              | $\checkmark$  |
| >    | Final Order     | 20056991       | 10/1/2021          | Troop          | 213          | Brayden Mu     | Elmwood        | 534 18th Ave     |             | \$12.00 | $\checkmark$ | $\checkmark$  |
| >    | Final Order     | 20056990       | 10/1/2021          | Troop          | 213          | Brayden Mu     | Elmwood        | 1711 6th St      |             | \$35.00 | $\checkmark$ | $\checkmark$  |
| >    | Final Order     | 20056987       | 10/1/2021          | Troop          | 213          | Brayden Mu     | Elmwood        | 1719 6th St      |             | \$15.00 | $\checkmark$ | $\checkmark$  |
| >    | Final Order     | 20056986       | 10/1/2021          | Troop          | 213          | Brayden Mu     | Elmwood        | 1751 6th St      |             | \$12.00 | $\checkmark$ | $\checkmark$  |
| >    | Final Order     | 20056984       | 10/1/2021          | Troop          | 213          | Brayden Mu     | Elmwood        | 1815 6th St      |             | \$35.00 | $\checkmark$ |               |
| >    | Final Order     | 20056981       | 10/1/2021          | Troop          | 213          | Brayden Mu     | Elmwood        | 1823 6th St      |             | \$15.00 |              | $\checkmark$  |
| >    | Final Order     | 20056980       | 10/1/2021          | Troop          | 213          | Bravden Mu     | Elmwood        | 1921 6th St      |             | \$15.00 |              |               |